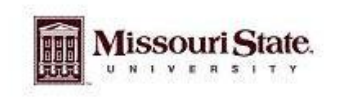

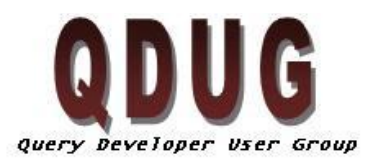

Querying Minds Want to Know

<sup>th</sup>, 2011

## October 2011 QDUG meeting

Topics

- Misconceptions in Argos
- Scheduling Argos Reports

## **Misconceptions in Argos**

The first misconception I have ran across is that new Argos user must take the Argos Report Writer and Datablock Design classes before they can run reports. This is not true. Users can start running reports as soon as their accounts have been created. If they feel they need more training on how to run Argos reports they can contact the Office of Institutional Research to schedule a class on how to run reports. OIR also offers a class in navigating Argos Cubes.

The second misconception we have come across if a report is copied to a personal folder it can be ran instead of using the original copy in the production folders. This can cause a multitude of problems, for instance if the datablock or report are updated in the production folders, these changes are not reflected in the copy in the users folder. Therefore, the user could be getting data that is out of date or incorrect.

## **Scheduling an Argos Report**

Stephanie Turek demonstrated the steps to scheduling an Argos report to be ran at a specific time and day and emailed to the user. This functionality is available to any DataBlock Designer but the schedules will not become active and functional until the report and schedule are moved to production. The instructions for this report are located on th[e QDUG Experts site.](https://experts.missouristate.edu/login.action?os_destination=%2Fdisplay%2Finfoaccess%2FArgos%2F) If you would like more information about creating a schedule for a report please contact QDUG@Missouristate.edu.

## **General Topics Discussed**

Bug in Argos. When using a date parameter in a SELECT clause in argos, the user must put the TO\_DATE() function in front of the data parameter. This function is not need in the WHERE clause does not use the TO\_DATE ()Function.

Case Statement format. Argos does not recognize all possible formats of CASE statements. The only format is does recognize is the format below. Using a incorrect format can cause Argos to crash suddenly without warning.

```
CASE WHEN X = Y then ZWHEN X= T then U
     ELSE V
END
Argos DOES NOT recognize this format
CASE X 
     WHEN Y THEN Z
     WHEN T THEN U
     ELSE v
END
```